# **PHP XPDF Documentation**

*Release 0.1*

**Romain Neutron - Alchemy**

February 02, 2017

#### Contents

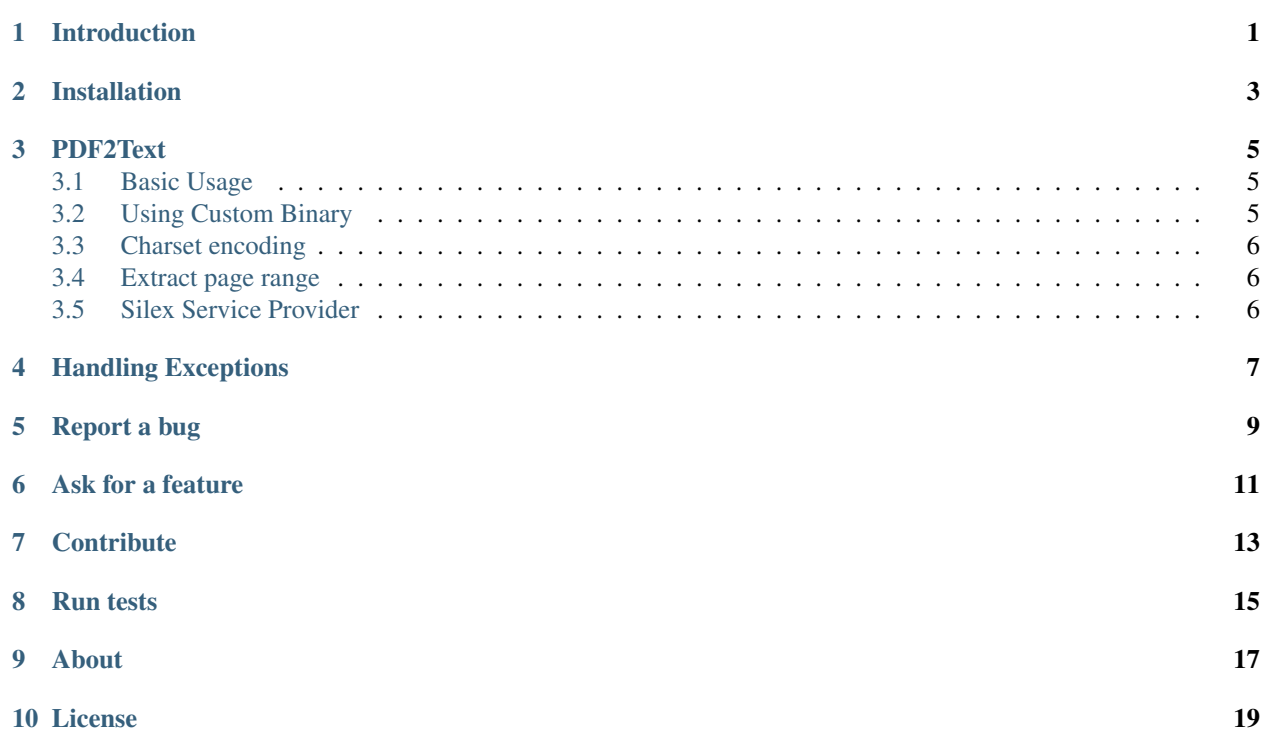

#### **Introduction**

<span id="page-4-0"></span>PHP-XPDF is an object oriented library to handle [XPDF,](http://www.foolabs.com/xpdf/) an open source project self-described as "a viewer for Portable Document Format files. The Xpdf project also includes a PDF text extractor, PDF-to-PostScript converter, and various other utilities."

For the moment, there's only one handler for PDF2Text.

This library depends on [Symfony Process Component](https://github.com/symfony/process) and [Monolog.](https://github.com/Seldaek/monolog)

#### **Installation**

<span id="page-6-0"></span>PHP-XPDF relies on [composer.](http://getcomposer.org/) If you do not yet use composer for your project, you can start with this composer.json at the root of your project:

```
"require": {
        "php-xpdf/php-xpdf": "master"
    }
}
```
Install composer :

{

```
# Install composer
curl -s http://getcomposer.org/installer | php
# Upgrade your install
php composer.phar install
```
You now just have to autoload the library to use it :

 $php</math$ **require** 'vendor/autoload.php';

This is a very short intro to composer. If you ever experience an issue or want to know more about composer, you will find help on its dedicated website [http://getcomposer.org/.](http://getcomposer.org/)

#### **PDF2Text**

#### <span id="page-8-1"></span><span id="page-8-0"></span>**3.1 Basic Usage**

<?php **use** Monolog\Logger; **use** Monolog\Handler\NullHandler; **use** XPDF\PdfToText; // Create a logger \$logger = **new** Logger('MyLogger'); \$logger->pushHandler(**new** NullHandler()); // You have to pass a Monolog logger // This logger provides some usefull infos about what's happening \$pdfToText = PdfToText::load(\$logger); // open PDF \$pdfToText->open('PDF-book.pdf'); // PDF text is now in the \$text variable \$text = \$pdfToText->getText(); \$pdfToText->close();

#### <span id="page-8-2"></span>**3.2 Using Custom Binary**

The PDF2Text is automatically detected if its path install is in the PATH. if you want to use your own PdfTotext binary, use as follow :

```
<?php
$pdfToText = new PdfToText('/path/to/your/binary', $logger);
```
or, on Windows platform :

```
<?php
$pdfToText = new PdfToText('C:\XPDF\PDF2Text.exe', $logger);
```
#### <span id="page-9-0"></span>**3.3 Charset encoding**

By default, output text is UTF-8 encoded. But if you want a custom output , use the setOutputEncoding method

```
<?php
$pdfToText->setOutputEncoding('ISO-8859-5');
```
Note: The charset value should be an iconv compatible value.

#### <span id="page-9-1"></span>**3.4 Extract page range**

You can restrict the text extraction on page range. For example to extract pages 3 to 6 ;

```
<?php
$pdfToText->getText(3, 6);
```
## <span id="page-9-2"></span>**3.5 Silex Service Provider**

XPDF is bundled with a [Silex](http://silex.sensiolabs.org) Service Provider. Use it is very simple :

```
<?php
use Silex\Application;
use XPDF\XPDFServiceProvider;
$app = new Application();
$app->register(new XPDFServiceProvider());
// You have access to PDF2Text
$app['xpdf.pdf2text']->open(...);
```
You can, of course, customize it :

```
<?php
use Silex\Application;
use XPDF\XPDFServiceProvider;
$app = new Application();
$app->register(new XPDFServiceProvider(), array(
    'xpdf.pdf2text.binary' => '/your/custom/binary',
    'xpdf.logger' => \frac{Smy_logger}{s}));
// You have access to PDF2Text
$app['xpdf.pdf2text']->open(...);
```
## **Handling Exceptions**

#### <span id="page-10-0"></span>XPDF throws 4 different types of exception :

- \XPDF\Exception\BinaryNotFoundException is thrown when no acceptable pdf2text binary is found.
- \XPDF\Exception\InvalidFileArgumentException is thrown when an invalid file is supplied for text extraction
- \XPDF\Exception\LogicException which extends SPL LogicException
- \XPDF\Exception\RuntimeException which extends SPL RuntimeException

All these Exception implements \XPDF\Exception\Exception so you can catch any of these exceptions by catching this exception interface.

#### **Report a bug**

<span id="page-12-0"></span>If you experience an issue, please report it in our [issue tracker.](https://github.com/alchemy-fr/PHP-XPDF/issues) Before reporting an issue, please be sure that it is not already reported by browsing open issues.

When reporting, please give us information to reproduce it by giving your platform (Linux / MacOS / Windows) and its version, the version of PHP you use (the output of php --version), and the version of xpdf you use (the output of  $xpdf -v$ ).

#### **Ask for a feature**

<span id="page-14-0"></span>We would be glad you ask for a feature ! Feel free to add a feature request in the [issues manager](https://github.com/alchemy-fr/PHP-XPDF/issues) on GitHub !

## **Contribute**

<span id="page-16-0"></span>You find a bug and resolved it ? You added a feature and want to share ? You found a typo in this doc and fixed it ? Feel free to send a [Pull Request](http://help.github.com/send-pull-requests/) on GitHub, we will be glad to merge your code.

#### **Run tests**

<span id="page-18-0"></span>PHP-XPDF relies on [PHPUnit](http://www.phpunit.de/manual/current/en/) for unit tests. To run tests on your system, ensure you have PHPUnit installed, and, at the root of PHP-XPDF, execute it :

phpunit

# **About**

<span id="page-20-0"></span>PHP-XPDF has been written by Romain Neutron @ [Alchemy](http://alchemy.fr/) for [Phraseanet,](https://github.com/alchemy-fr/Phraseanet) our DAM software. Try it, it's awesome !

**License**

<span id="page-22-0"></span>PHP-XPDF is licensed under the [MIT License](http://opensource.org/licenses/MIT)